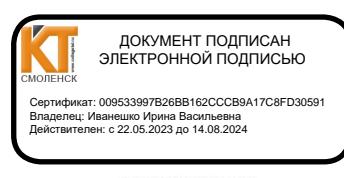

Согласовано Начальник отдела эксплуатации и внедрения информационных систем дрения информационных систем<br> $\frac{\sqrt{1-xM}M}{\sqrt{1-xM}M}\left(\frac{1}{2}\right)$  Я.А.Комиссаров  $\overline{\langle \langle 3f \rangle \rangle}$ 

**УТВЕРЖДАЮ** Заместитель директора по учебной работе<br>Д. И. В. Иванешко  $\overline{OB}$  2023 r.  $3/8$ 

# Контрольно-оценочные материалы для промежуточной аттестации по МДК.11.01. Технология разработки и защиты баз данных Для специальности 09.02.07 Информационные системы и программирование.

Дифференцированный зачет является промежуточной формой контроля, подводит итог освоения междисциплинарного курса МДК.11.01. Технология разработки и защиты баз данных В результате освоения МДК студент должен освоить следующие профессиональные компетенции:

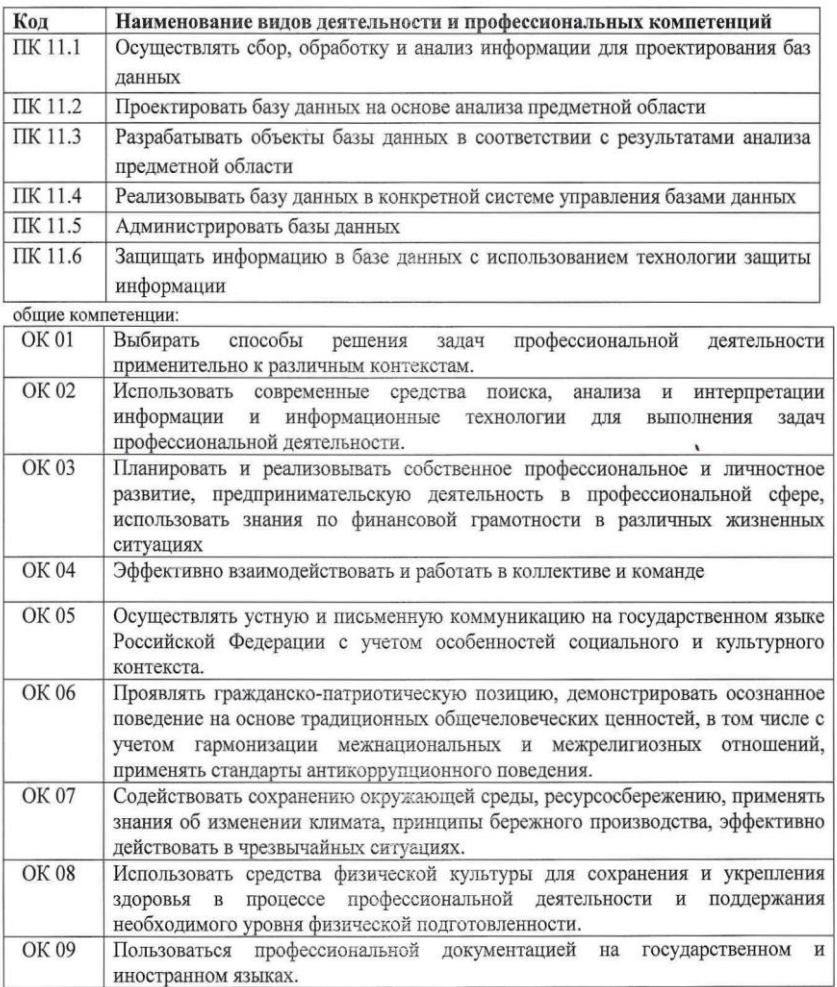

### **В ходе проведения дифференцированного зачета проверяется сформированность:**

### **Умений:**

У.1. работать с современными case-средствами проектирования баз данных;

У.2. проектировать логическую и физическую схемы базы данных;

У.3. создавать хранимые процедуры и триггеры на базах данных;

У.4. применять стандартные методы для защиты объектов базы данных;

У.5. выполнять стандартные процедуры резервного копирования и мониторинга выполнения этой процедуры;

У.6. выполнять процедуру восстановления базы данных и вести мониторинг выполнения этой процедуры;

У.7. обеспечивать информационную безопасность на уровне базы данных;

*У.8. создавать объекты баз данных в современных СУБД и управлять доступом к этим объектам;*

*У.9. разрабатывать прикладные программы с подключением БД;*

*У.10. выполнять импортирование данных из структурированных и неструктурированных файлов.*

### **знаний:**

З.1. основные положения теории баз данных, хранилищ данных, баз знаний;

З.2. основные принципы структуризации и нормализации базы данных;

З.3. основные принципы построения концептуальной, логической и физической модели данных;

З.4. методы описания схем баз данных в современных системах управления базами данных;

- З.5. структуры данных систем управления базами данных, общий подход к
- организации представлений, таблиц, индексов и кластеров;
- метолы организации целостности данных;
- З.7. способы контроля доступа к данным и управления привилегиями;
- З.8. основные методы и средства защиты данных в базах данных.

Дифференцированный зачет проводится в форме тестирования. Тест содержит 30 из 180 вопросов (суммарно вопросов с выбором ответов и теоретических вопросов с кратким ответом), выбираемых случайным образом программой из блоков заданий. ПК.11.1- ПК11.2 - 10 вопросов (7 с выбором ответа, 3 с ответом), ПК.11.3 - ПК11.4 – 10 вопросов (7 с выбором ответа, 3 с ответом), ПК.11.5-ПК.11.6 - 10 вопросов (7 с выбором ответа, 3 с ответом). Итого будет выбрано 21 вопрос с выбором ответа и 9 вопросов с ответом.

Время тестирования – 60 минут (по 2 минуты на вопрос с выбором ответа, 3 минуты на вопросы с ответом).

#### **Критерии оценивания**

«5» - соответствует работа, содержащая 100-90% правильных ответов;

«4» - соответствует работа, содержащая 76-89% правильных ответов;

«3» - соответствует работа, содержащая 60-75% правильных ответов;

«2» - соответствует работа, содержащая менее 60% правильных ответов.

### **Шкала оценивания образовательных результатов:**

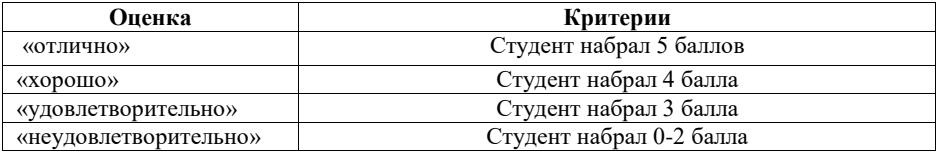

# Список вопросов:

Первый блок заданий - вопросы с выбором ответа:

# Проверяемые ПК 11.1, ПК 11.2 **ОК1-ОК9**

- 1. Кто является одним из основоположников теории реляционных баз данных?
	- 1) Л. Эйлер
	- $2)$  Э. Колл
	- $3)$  Б. Гейтс
	- 4) Д. Буль

2. Как называется поле или набор полей, однозначно (уникально) идентифицирующих запись?

- 1) первичный ключ
- 2) внешний ключ
- 3) кортеж
- 4) связь

# 3. В какой нормальной форме находится данная таблица?

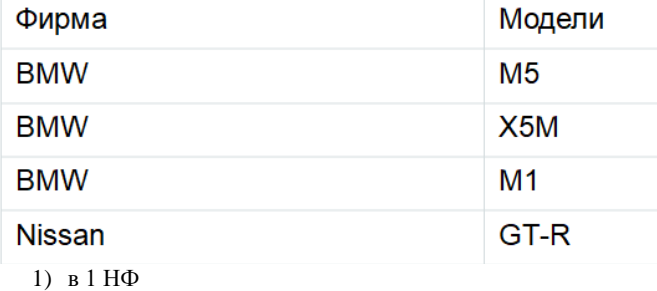

- 2) в 2 $H\Phi$
- $3)$  B  $3$  H $\Phi$
- 4) не нормализована
- 4. Какой тип связи изображен на схеме?

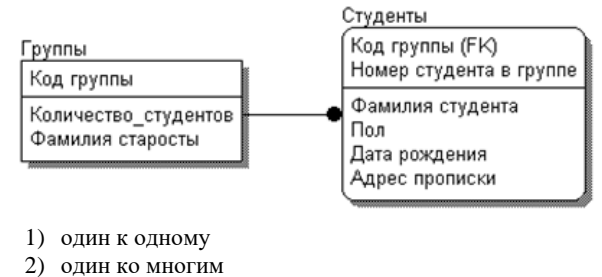

- 3) многие ко многим
- 5. К какому типу относится СУБД, которая представляет собой обычную прикладную программу, которая используется для однопользовательского использования, например, MS Access?
	- 1) Монопольная
	- 2) Корпоративная
	- 3) Поисковая система Интернет

# 6. Как называют СУБД, все части которой размещаются на одном компьютере?

- 1) Локальная СУБД
- 2) Распределённая СУБД
- 7. Что представляет собой предметная область при проектировании базы данных?
- 1) Часть реального мира, подлежащая изучению с целью организации управления и автоматизании
- 2) Система специальным образом организованных данных, программных, технических и организационно-методических средств
- 3) Функционирующий на основе ЭВМ комплекс, обеспечивающий сбор и хранение информации
- 8. Что представляет собой база данных?
- 1) Именованная совокупность данных, отражающих состояние объектов и их отношений в заданной предметной области
- 2) Часть реального мира, подлежащая изучению с целью организации управления и автоматизации
- 3) Система специальным образом организованных данных, программных, технических и организационно-методических средств
- 9. Что представляет собой банк данных?
	- 1) Система специальным образом организованных данных, программных, технических, языковых, организационно-методических средств, предназначенных для обеспечения централизованного накопления и коллективного многоцелевого использования данных
	- 2) Часть реального мира, подлежащая изучению с целью организации управления и автоматизации
	- 3) Функционирующий на основе ЭВМ комплекс, обеспечивающий сбор и хранение информации
- 10. К какому виду относится база данных учета товаров на складе и в магазине?
	- 1) Документальной
	- 2) Фактографической
- 11. К какому виду относится база данных информационно-поисковая система,
	- предназначенная для поиска и накопления текстов законодательных актов?
		- 1) Документальной
		- 2) Фактографической
- 12. При построении какой модели выполняются анализ предметной области и определение потребностей пользователя?
	- 1) Инфологической молели
	- 2) Даталогической модели

### 13. Что отображает данный фрагмент таблицы?

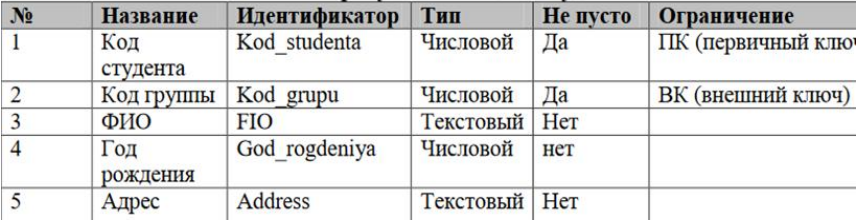

1) Словарь данных

2) Диаграмма сущность-связь

3) Связи между сущностями

- 14. Как называется ассоциация, устанавливаемая между сущностями?
	- 1) Первичным ключом
	- 2) Внешним ключом
	- 3) Связью
	- 4) Сушностью
- 15. Что отражает инфологическая модель базы данных?
	- 1) Информацию о предметной области без ориентации на конкретную СУБД
	- 2) Логические связи между элементами данных
	- 3) Возможности по организации и хранению данных
- 16. Укажите правильный порядок построения моделей при проектировании базы данных, если
- Физическая модель a.
- $\mathbf{h}$ . Даталогическая модель
	- Инфологическая модель

 $\mathbf{c}$ .

- 1)  $a, b, c$
- $2)$  c, b, a
- $3)$  b, a, c
- 4) b.c.  $a$
- 
- 17. Какая модель данных основана на теории множеств? 1) Реляционная
	- 2) Сетевая
	- 3) Иерархическая
	- 4) Объектно-ориентированная
	-
- 18. Какие этапы включает проектирование базы данных? 1) системный анализ предметной области
	- 2) инфологическое проектирование
	- 3) выбор СУБД
	-
	- 4) физическое проектирование 5) тестирование
	-
	- 6) эксплуатация и сопровождение
- 19. Что является основными понятиями модели "сущность-связь"?
	- 1) Сущность
	- $2)$  Связь
	- 3) Таблина
- 20. Что представляет собой атрибут сущности базы данных?
	- 1) Набор характеристик, определяющих свойства данного объекта
		- 2) Реальный или представляемый объект, информация о котором должна сохраняться в проектируемой системе
		- 3) Ассоциация, установленная между несколькими сущностями и показывающая как взаимодействуют сущности между собой.
- 21. Чем являются Люди, продукты, студенты и т.д. в проектируемой базе данных?
	- 1) Сущностями
	- 2) Атрибутами
	- 3) Связями
- 22. Как называется множество допустимых значений атрибута сущности базы данных?
	- 1) Сущностью
	- 2) Доменом
	- 3) Кортежем
- 23. Какая операция проводится для устранения аномалий модификации данных в реляционных базах ланных?
- 1) Нормализация отношений
- 2) Строится дополнительная схема данных
- 3) Выбирается другое программное обеспечение
- 24. Какой ключ называется первичным ключом сущности базы данных?
	- 1) Ключ состоит из двух или нескольких атрибутов
		- 2) Ключ, однозначно идентифицирующий каждый экземпляр сущности определенного типа
		- 3) Ключ однозначно определяет некоторые экземпляры сущности определенного типа

### 25. Что представляет собой модель данных с точки зрения проектирования информационной системы?

- 1) сведения об окружающем мире и протекающих в нем процессах
- 2) представление о предметной области в виде данных и связей между ними
- 3) представление данных с позиции вычислительной системы, как они выглядят на запоминающем устройстве

26. Что представляют собой ограничения целостности в базе данных?

- 1) ограничения, обеспечивающие внутреннюю непротиворечивость хранимой информации
- 2) конечное множество кортежей из допустимых значений атрибутов схемы отношения
- 3) совокупность отношений конкретной предметной области
- 27. На каком этапе осуществляется сбор и анализ входных данных при проектировании базы ланных?
	- 1) анализа предметной области
	- 2) инфологического проектирования
	- 3) выбора СУБД
	- 4) даталогического проектирования
	- 5) физического проектирования

28. Что необходимо определить для каждого атрибута сущности базы данных?

- 1) название
- 2) тип данных
- 3) количество возможных связей
- 29. Как называется абстракция, в которой отражаются самые важные аспекты
	- функционирования выделенной предметной области, а второстепенные игнорируются?
		- 1) Моделью данных
		- 2) Базой данных
		- 3) Банком данных
		- 4) Предметной областью

30. Как называется модель базы данных, представленная на рисунке?

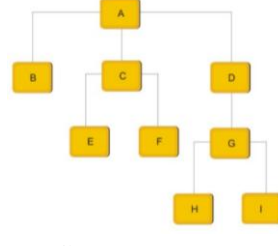

- 1) сетевая
- 2) Реляционная
- 3) Иерархическая

# Проверяемые ПК 11.3. ПК 11.4

# **ОК1-ОК9**

- $1.$ Для чего служит первичный ключ в реляционной базе данных?
- $1)$ указания типа поля
- связи между различными таблицами в реляционной базе данных  $(2)$
- однозначного выделения записи в базе данных  $3)$
- $4)$ организации новой структуры данных
- $\overline{2}$ . Что является полем реляционной базы данных?
- $1)$ ячейка
- $2)$ запись таблицы
- строка таблицы  $3)$
- столбец таблицы  $4)$
- $3.$ Как называется команда SQL, предназначенная для выборки данных из базы?
- $1)$ **EXTRACT**
- $2)$ **CREATE**
- **OPEN**  $3)$
- $(4)$ **SELECT**
- $4.$ Что является записью реляционной базы данных?
- столбец таблицы  $1)$
- $(2)$ поле таблицы
- $3)$ строка таблицы
- $4)$ ячейка таблицы
- $5.$ Что выведет агрегатная функция языка SQL AVG()?
- среднее арифметическое значение  $1)$
- выводит истину, если выполняется хотя бы одно условие из списка предложенных  $(2)$
- $3)$ задает множество элементов
- 4) максимальное значение
- 6. Какой SQL - оператор предназначен для создания таблицы?
- **CREATE TABLE** 1)
- **ALTER TABLE**  $2)$
- $3)$ **DROP TABLE**
- $7<sub>1</sub>$ Что представляет собой SOL?
- Структурированный язык вопросов  $1)$
- $2)$ Система логических вопросов
- $\overline{3}$ Структурированный язык запросов
- 8. Какое ПО входит в перечень многопользовательских реляционных СУБД?
- $\left( \right)$ Oracle
- $(2)$ MS SOL Server
- MySQL  $3)$
- $\overline{4}$ Ms. Excel
- 9. Чем определяется множество допустимых значений для каждого столбца в таблице базы ланных?
- $1)$ Типы данных и ограничения
- $(2)$ Имена столбцов
- 10. Как называется виртуальная таблица базы данных, чье содержимое определяется запросом?
- $1)$ Представлением
- $(2)$ Схемой данных
- $3)$ Транзакцией
- 11. Как называется столбец таблицы реляционной базы данных, значения которого во всех строках различаются?
- $1)$ Первичным ключом
- Составным ключом  $(2)$
- $3)$ Уникальным ключом
- 12. Как называется столбец таблицы базы данных, значения которого соответствуют значениям первичного ключа другой связанной таблицы?
- $1)$ Первичным ключом
- Суррогатным ключом 2)
- $3)$ Внешним ключом

# 13. Какое поле в таблице базы данных может служить первичным ключом в таблице?

- 1) Серия и номер паспорта
- $2)$ Номер дома
- $3)$ Фамилия
- $4)$ Пол
- 14. Какой оператор относится к операторам манипулирования данными в языке Transact-SOL?
- **INSERT**  $1)$
- **ALTER TABLE**  $(2)$
- **SELECT**  $3)$
- 15. Какая команда служит для создания базы данных в языке Transact-SQL?
- **CREATE DATABASE**  $1)$
- $2)$ **USE DATABASE**
- DROP DATABASE  $3)$
- $(4)$ **CREATE TABLE**

16. Выберите типы данных в СУБД MS SQL Server, относящиеся к целым:

- 1) **TINYINT**
- $2)$ **INT**
- **NUMERIC** 3)
- $4)$ **MONEY**
- 17. Выберите типы данных в СУБД MS SQL Server, относящиеся к вещественным:
- $1)$ **MONEY**
- $2)$ **REAL**
- **BIGINT**  $3)$
- 4) DECIMAL

18. Чем является в заданной таблице поле id?

**CREATE TABLE Customers** 

(Id INT PRIMARY KEY IDENTITY, Age INT, FirstName NVARCHAR(20), LastName NVARCHAR(20), Email VARCHAR(30), Phone VARCHAR(20)

- $\lambda$
- 1) первичным ключом
- 2) идентификатором

3) внешним ключом 4) не является ключом 19. Дан код создания таблицы: CREATE TABLE Customers ( Id INT PRIMARY KEY IDENTITY, Age INT DEFAULT 18, FirstName NVARCHAR(20) NOT NULL, LastName NVARCHAR(20) NOT NULL, Email VARCHAR(30) UNIQUE, PhoneVARCHAR(20)UNIQUE); Для какого атрибута создано ограничение - поле по умолчанию? 1) Id 2) Age 3) FirstName 4) LastName 5) Email **Удалено: Удалено:** ¶

6) Phone

20. К таблице сделан следующий запрос:

SELECT \* FROM Работники WHERE Имя IN('Андрей', 'Юрий')

Что будет выполнено в результате запроса?

- 1) Выведены данные о работниках с именами от Андрея до Юрия
- 2) Выведены данные только о работниках с именами Андрей и Юрий
- 3) Выведены данные о работниках с именами Андрей
- 4) Выведены данные о работниках с именами Юрий

5) Выведены данные только о работниках с именами НЕ Андрей и НЕ Юрий

21. К таблице сделан следующий запрос:

SELECT \* FROM Работники WHERE Имя LIKE '%ан%'

Какие имена могут быть выведены в результате запроса?

- 1) Анна
- 2) Хуан
- 3) Муллаждан
- 4) Наина
- 5) Арина

22. К таблице сделан следующий запрос: SELECT \* FROM Работники WHERE Имя LIKE '%а и%'

Какие имена могут быть выведены в результате запроса?

- 1) Алина
- 2) Альбина
- 3) Наина
- 4) Арина
- 5) Агриппина

23. Что выведет данный запрос? SELECT \* FROM Заказ WHERE DATEDIFF(month, [Дата заказа], GETDATE())>2;

- 1) Выведет все заказы из таблицы Заказ, созданные более 2 дней назад
- 2) Выведет все заказы из таблицы Заказ
- 3) Выведет все заказы из таблицы Заказ, созданные более 2 месяцев назад
- 4) Выведет все заказы из таблицы Заказ, созданные за последние 2 месяца
- 24. Выберите правильный синтаксис запроса, чтобы получился следующий результат:

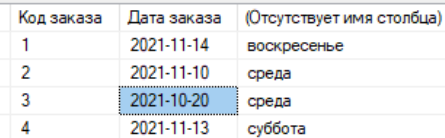

- 1) SELECT \*, DATENAME(WEEKDAY,[Дата заказа]) FROM Заказ
- 2) SELECT \*,DATENAME(DAY,[Дата заказа]) FROM Заказ
- 3) SELECT \*,DATENAME(WEEK,[Дата заказа]) FROM Заказ
- 25. К таблице Товары применили следующий запрос:

SELECT \* FROM Товары

WHERE [Цена за штуку]>(SELECT AVG([Цена за штуку]) FROM Товары)

Какой результат будет выведен?

- 1) Данные обо всех товарах из таблицы Товары
- 2) Данные обо всех товарах и их ценах из талицы Товары
- 3) Средняя цена товаров из таблицы Товары
- 4) Данные о товарах, которые имеют цену выше средней по таблице Товары

26. Что представляет собой хранимая процедура?

- 1) Подпрограмма
- 2) объект базы данных
- 3) хранилище на сервере
- 4) процедура, хранящаяся в оперативной памяти
- 27. Можно ли изменить уже скомпилированную хранимую процедуру, функцию или триггер?
- 1) да, можно, запустив компиляцию заново
- 2) нет, нельзя
- 3) да, можно, используя модификацию ALTER
- 4) да, можно, удалив и создав заново
- 28. Какую команду нужно использовать, чтобы отключить триггер?
- 1) ENABLE TRIGGER
- 2) DISABLE TRIGGER
- 3) DROP TRIGGER
- 4) AFTER TRIGGER

### 29. Какой объект базы данных приводится на изображении?

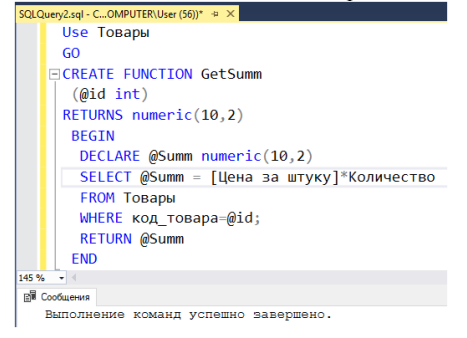

- 1) Скалярная функция
- 2) Функция, возвращающая таблицу

### 3) Многооператорная функция

## 30. Какой объект базы данных вызван в запросе?

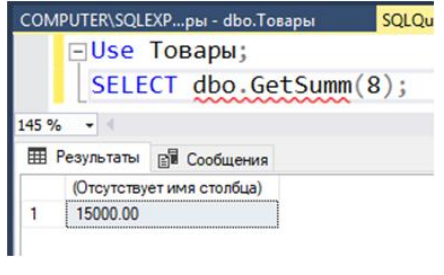

- 1) Хранимая функция
- 2) Хранимая процедура
- 3) Агрегатная функция

## Проверяемые ПК 11.5, ПК 11.6 **ОК1-ОК9**

- 1. Какие правила относятся к элементарным правилам безопасности при работе с СУБД?
- 1) Одно имя (login) на одного пользователя.
- 2) Установка срока действия пароля
- 3) Ограничение на минимальную длину пароля и его сложность
- 4) Одна учетная запись на всех пользователей
- 5) Простой пароль для входа для облегчения его восстановления
- 2. Выберите существующие роли сервера в СУБД MS SQL SERVER:
- 1) sysadmin
- 2) securityadmin
- $3)$  dbcreator
- 4) dbowner
- 5) dbinsert
- 3. Могут ли у одной учетной записи в СУБД MS SQL SERVER быть несколько серверных ролей?
- 1) Да
- $2)$  Her
- 4. Выберите существующие роли баз данных в СУБД MS SQL SERVER:
- 1) db owner
- 2) db\_accessadmin
- 3) db\_datareader
- 4) db datawriter
- 5) sysadmin
- $\overrightarrow{6}$  dhereator
- 7) dbinsert
- 5. Какие роли сервера должны быть назначены учетной записи в СУБД MS SQL SERVER, чтобы ей можно было создать нового пользователя (учетную запись) для входа в СУБД?
- 1) sysadmin
- 2) securityadmin
- 3) dbcreator
- 4) diskadmin

6. Кому автоматически задается роль базы данных db\_owner в СУБД MS SQL SERVER?

- 1) Системному администратору
- 2) Создателю базы данных
- 3) Любому конечному пользователю базы данных
- 7. Какую функцию выполняют роли баз данных?
- 1) предоставляют наборы административных привилегий на уровне базы данных
- 2) предоставляют наборы административных привилегий на уровне сервера
- 3) предоставляют возможность создавать базы данных
- 8. Кто является пользователями системы баз ланных?
- 1) Конечные пользователи
- 2) Администратор данных
- 3) Все ответы верны
- 9. Чем занимается Администратор баз данных на этапе эксплуатации?
- 1) Настройкой базы данных
- 2) Обслуживанием базы данных
- 3) Резервным копированием базы данных
- 4) Проектированием базы данных

10. Кто выступает основным потребителем услуг, предоставляемых БД?

- 1) Прикладные программисты
- 2) Конечные пользователи
- 3) Администратор данных
- 4) Администратор баз данных
- 11. Кто занимается обслуживанием базы ланных?
- 1) Администратор баз данных
- 2) Пользователь базы данных
- 3) Директор предприятия
- 12. Какие три аспекта важны для информационной безопасности баз данных и систем, основанных на хранении данных?
- 1) Конфиденциальность
- 2) Целостность
- 3) Доступность
- 4) Эффективность
- 13. На каком этапе жизненного цикла базы данных должны быть распределены права доступа пользователей к объектам базы данных?
- 1) На этапе проектирования
- 2) На этапе реализации в конкретной СУБД
- 3) На этапе эксплуатации
- 14. Как называется копирование только тех данных, которые появились с момента последней полной резервной копии?
- 1) полным резервным копированием
- 2) разностным резервным копированием
- 3) резервным копированием журнала транзакций
- 15. Как называется физическое или юридическое лицо, которое имеет доступ к базе данных и пользуется услугами информационной системы для получения информации?
- 1) Пользователем БД
- 2) Администратором БД
- 3) Администратором данных
- 4) Прикладным программистом
- 16. В момент начала сеанса работы с сервером баз данных пользователь идентифицируется своим именем. Что служит средством аутентификации?
- 1) Логин
- 2) Пароль
- 3) Имя пользователя
- 4) SQL-оператор
- 17. Как называется именованная совокупность пользователей, с позиции алминистрирования баз ланных?
- 1) Сообществом
- 2) Группой
- 3) Классом
- 18. Может ли пользователь базы данных может входить в несколько групп?
- 1) Да
- $2)$  Her
- 19. Для чего предназначены индексы в базе данных?
- 1) быстрого получения строк из таблицы
- 2) шифрования данных
- 3) разграничения доступа к данным
- 20. Что представляет собой скрипт базы данных?
- 1) Сценарий, написанный на языке SQL
- 2) Таблица для ускорения поиска
- 3) Триггер, запускающий выполнение определенного алгоритма

# 21. Что представляют собой ограничения целостности в базе данных?

- 1) ограничения, обеспечивающие внутреннюю непротиворечивость хранимой информации
- 2) конечное множество кортежей из допустимых значений атрибутов схемы отношения
- 3) совокупность отношений конкретной предметной области
- 22. Выберите задачи, которые можно выполнять в рамках регулярного обслуживания баз данных:
- 1) Создание бэкапа
- 2) Очистка устаревших бэкапов
- 3) Дефрагментация индекса
- 4) Обновление таблиц
- 5) Добавление новых пользователей
- 23. Существует ли возможность автоматизировать обслуживание базы данных?
- 1) Да
- $2)$  Her
- 24. Выберите угрозы, специфичные для СУБД:
- 1) SQL-инъекция
- 2) загрузка СУБД бесполезной работой
- 3) сетевая атака
- 25. Предусмотрены ли в языке SQL специальные команды, предназначенные для определения прав пользователя базы данных?
- 1) да
- $2)$  нет
- 26. Как называется процедура проверки подлинности пользователя базы данных?
- 1) илентификацией
- 2) аутентификацией
- 3) авторизацией
- 27. Как называется процедура предоставления пользователю базы данных определенных ресурсов и прав на их использование?
- 1) илентификацией
- 2) аутентификацией
- 3) авторизацией
- 28. Когда рекомендуется полное перестроение индекса базы данных?
- 1) Если фрагментация индекса свыше 30%
- 2) Если фрагментация индекса от 5% до 30%
- 3) Даже если нет фрагментации
- 29. Что является причиной почти 90 % случаев нарушения безопасности применимо к базам данных?
- 1) Человеческий фактор
- 2) Сбои настроек СУБД
- 3) Аппаратные сбои
- 30. Какие средства следует применять для создания качественных резервных копий баз ланных?
- 1) специальное ПО, входящее в состав СУБД
- 2) программы-архиваторы
- 3) СУБД, поддерживающую другую модель организации данных

## Второй блок заданий - вопросы с требуемым ответом

### Проверяемые ПК 11.1, ПК 11.2; ОК1-ОК9

- 1. Как называется совокупность языковых и программных средств, предназначенных для создания, ведения и совместного использования БД многими пользователями?
- 2. Как называется прикладная программа, с помощью которой пользователи работают с базой ланных?
- 3. Как называется именованная совокупность данных, отражающая состояние объектов и их отношений в рассматриваемой предметной области?
- 4. Как называется СУБД, которая может поставляться как составная часть некоторого программного продукта, не требуя процедуры самостоятельной установки? Она предназначена для локального хранения данных своего приложения и не рассчитана на коллективное использование в сети.
- 5. Перечислите основные функции СУБД:
- 6. Как называются информационно-поисковые системы, предназначенные для накопления и подбора документов, удовлетворяющих заданным критериям? Они могут выполнять просмотр и подборку монографий, публикаций в периодике, сообщений пресс-агентств, текстов законодательных актов и т. д.
- 7. Как называются АИС, которые оперируют фактическими сведениями, представленными в формализованном виде? Они используются для решения задач быстрой обработки данных.
- 8. Как называется часть реального мира, подлежащая изучению с целью организации управления и автоматизации?
- 9. Как называется логическая структура данных, которая представляет присущие этим данным свойства, не зависимые от аппаратного и программного обеспечения и не связанные с функционированием компьютера?
- 10. Назовите самые известные логические молели ланных:
- 11. Как называется модель данных, которая основывается на сохранении данных в виде взаимосвязанных таблиц (сущностей)?
- 12. Перечислите основные понятия реляционной модели данных:
- 13. Что представляет собой первичный ключ?
- 14. Как называется требование, предъявляемое к структуре таблиц в теории реляционных баз данных для устранения из базы избыточных функциональных зависимостей между атрибутами (полями таблиц)?
- 15. Какова цель нормализации баз данных?
- 16. Нормализована ли база данных, изображенная ниже?

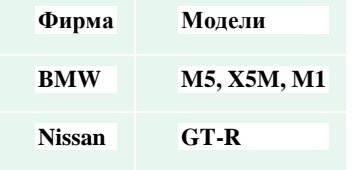

- 17. В какой нормальной форме находится база данных, если все атрибуты являются простыми, все используемые домены содержат только скалярные значения?
- 18. В какой нормальной форме находится приведенная таблица?

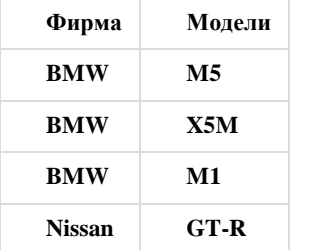

19. Находится ли приведенной отношение в 3 нормальной форме?

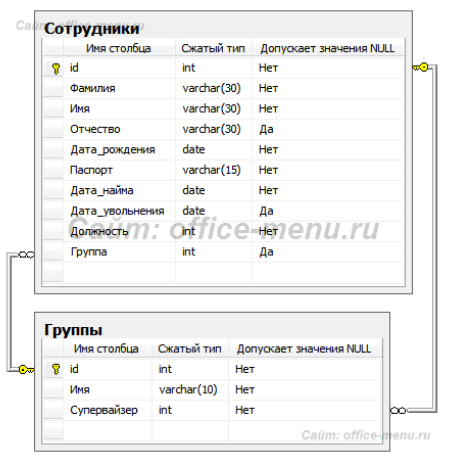

20. Какие ключи присутствуют в данном отношении?

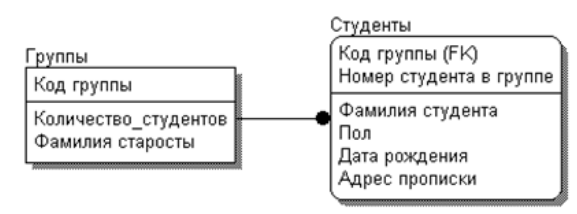

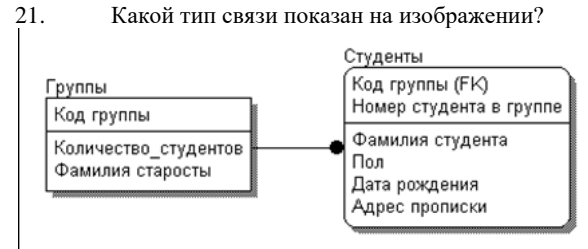

22. Что представляет собой словарь данных?

23. Как называется объект, фрагмент которого можно увидеть на изображении?

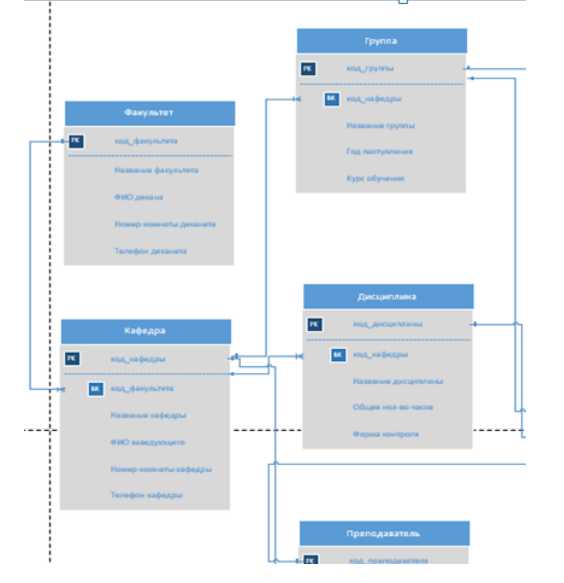

- 24. Опишите основные этапы проектирования БД:
- 25. Назовите основные компоненты ERD:
- 26. Какие существуют типы связей?
- 27. Какой тип связи изображен на рисунке?

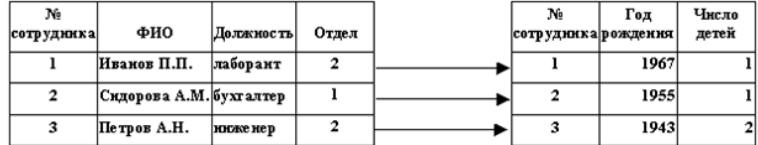

- 28. Что представляет собой связь Многие-ко-многим?
- 29. Какие типы связей чаще всего используются при построении физической модели базы данных?
- 30. Как называются этап при проектировании базы данных, который включает следующие действия?
- Опрос людей, которые будут ею пользоваться
- Анализ стандартных деловых документов, например, счетов, табелей учета рабочего времени, заполненных анкет и так далее
- Ознакомление с существующими системами данных (в бумажном и цифровом формате)

**Проверяемые ПК 11.3, ПК 11.4**

### **ОК1-ОК9**

- $\overline{1}$ . Какая команда языка Trancact-SQL предназначена для выборки данных из таблицы?
- $2<sup>1</sup>$ Какая агрегатная функция языка Trancact-SQL выводит среднее арифметическое значение?
- Для чего служит оператор CREATE TABLE языка Trancact-SQL?  $\overline{3}$ .
- $\overline{4}$ . Для чего служит оператор ALTER TABLE языка Trancact-SQL в языке SQL?
- 5. Что представляет собой SQL?
- 6. Как называется виртуальная таблица, чье содержимое определяется запросом?
- Какая команда языка Trancact-SQL предназначена для вставки строк в таблицу? 7.
- 8. Какая команда языка Trancact-SQL предназначена для создания базы данных?
- $\mathbf Q$ В СУБД MS SQL SERVER какой тип данных чаще всего используется для обозначения целых чисел?

Задана таблица:  $10<sup>1</sup>$ **CREATE TABLE Customers** (Id INT PRIMARY KEY IDENTITY, Age INT. FirstName NVARCHAR(20), LastName NVARCHAR(20). PhoneVARCHAR(20) Назовите свойства поля id

 $11.$ Лан кол созлания таблицы: **CREATE TABLE Customers** 

Id INT PRIMARY KEY IDENTITY, Age INT DEFAULT 18, FirstName NVARCHAR(20) NOT NULL. LastName NVARCHAR(20) NOT NULL, Email VARCHAR(30) UNIQUE, Phone VARCHAR(20) UNIQUE

 $\mathcal{E}$ 

 $\overline{(\}$ 

Опишите поле Аge.

К таблице сделан следующий запрос:  $12<sub>12</sub>$ SELECT \* FROM Работники WHERE Имя IN('Андрей', 'Юрий') Что будет выполнено в результате запроса?

Что выведет данный запрос? 13. SELECT \* FROM Заказ WHERE DATEDIFF(month, [*Ilara sakasa*], **GETDATE()**)>2:

14. К таблице Товары применили следующий запрос: **SELECT\*** 

FROM Товары

WHERE [Цена за штуку]>(SELECT AVG([Цена за штуку]) FROM Товары) Какой результат будет выведен?

Как называется объект базы данных, который представляет собой специальный тип 15. хранимой процедуры, которая вызывается автоматически при выполнении определенного действия над таблицей или представлением, в частности, при добавлении, изменении или удалении данных?

- 16. Можно ли изменить уже скомпилированную хранимую процедуру, функцию или триггер?
- Для чего используется команда языка Trancact-SQL DISABLE TRIGGER? 17.
- 18. Какие действия выполнит данный триггер?
- Для чего используется команда языка Trancact-SQL CREATE VIEW? 19.
- Что представляет собой хранимая процедура? 20.
- $21.$ Какие действия выполнены в следующем запросе?
- 22. Могут ли в хранимых процедурах использоваться параметры?
- 23. Для чего используется команда языка Trancact-SQL CREATE FUNCTION?

24. Дано следующее соединение таблиц языка Trancact-SQL: SELECT столбцы FROM таблица1 LEFT JOIN таблица2

ON условие Какой результат будет выведен?

25. Может ли хранимая функция вернуть табличное значение?

 $26$ Что выведет данный запрос? SELECT \* FROM Заказ WHERE DATEDIFF(day, [Дата заказа], GETDATE())>7;

 $27$ Лан кол созлания таблицы: **CREATE TABLE Customers** 

Id INT PRIMARY KEY IDENTITY. LastName NVARCHAR(20). Email VARCHAR(30) UNIQUE,

Охарактеризуйте поле Email.

 $\overline{(\}$ 

28. Лан кол созлания таблицы: **CREATE TABLE Customers** 

Id INT PRIMARY KEY IDENTITY, Age INT DEFAULT 18 CHECK(Age  $>0$  AND Age  $< 100$ ), FirstName NVARCHAR(20) NOT NULL, LastName NVARCHAR(20) NOT NULL. Email VARCHAR(30) UNIQUE CHECK(Email !="),  $\cdot$ 

Охарактеризуйте поле Email.

Дан код создания таблицы: 29. **CREATE TABLE Customers**  $\overline{\mathcal{L}}$ 

Id INT PRIMARY KEY IDENTITY, Age INT DEFAULT 18 CHECK(Age >0 AND Age < 100), FirstName NVARCHAR(20) NOT NULL, LastName NVARCHAR(20) NOT NULL, Email VARCHAR(30) UNIQUE CHECK(Email !="),  $\mathbf{E}$ 

Охарактеризуйте поле Аge.

30.Что представляет собой данный код на языке Transact-SQL?

DECLARE @name NVARCHAR(20)

# Проверяемые ПК 11.5, ПК 11.6

### **ОК1-ОК9**

- 1. Каковы элементарные правила безопасности при разграничении доступа пользователей к СУБД нужно соблюдать?
- 2. Что представляют собой роли сервера?
- 3. Какой ролью сервера в СУБД MS SOL SERVER должен обладать пользователь, чтобы иметь полные права на действия с СУБД и БД?
- 4. Что означает роль сервера dbcreator в СУБД MS SQL SERVER?
- 5. Могут ли у одной учетной записи в СУБД MS SQL SERVER быть несколько серверных ролей?
- 6. Что представляют собой роли баз данных?
- 7. Что означает роль базы данных db owner в СУБД MS SQL SERVER?
- 8. Что означает роль базы db\_datareader в СУБД MS SQL SERVER?
- 9. Кто может являться пользователем базы данных?
- 10. Какие действия должен выполнят администратор баз данных на этапе эксплуатации базы?
- 11. Кто является основным потребителем услуг, предоставляемых базой данных?
- 12. На каком этапе создания баз данных должны быть распределены права доступа пользователей к объектам базы данных?
- 13. Как называется копирование только тех данных, которые появились с момента последней полной резервной копии?
- 14. Как называется физическое или юридическое лицо, которое имеет доступ к БД и пользуется услугами информационной системы для получения информации?
- $15. B$ момент начала сеанса работы с сервером баз данных что служит средством аутентификации пользователя?
- 16. Может ли пользователь БД может входить в несколько групп?
- 17. Для чего предназначены такие объекты базы данных, как индексы?
- 18. Что представляет собой скрипт базы данных?
- 19. Опишите основные задачи, которые можно выполнять в рамках регулярного обслуживания баз данных:
- 20. Существует ли возможность автоматизировать обслуживание базы данных?
- 21. Что представляет собой SQL-инъекция?
- 22. Как называется процедура проверки подлинности пользователя БД по его паролю?
- 23. Как называется процедура предоставления пользователю базы данных определенных ресурсов и прав на их использование?
- 
- 24. Когда рекомендуется полное перестроение индекса базы данных?<br>25. Для чего используется ограничение СНЕСК, накладываемое на столбец таблицы базы данных в СУБД MS SQL SERVER?
- 26. Для чего используется ограничение NOT NULL, накладываемое на столбец таблицы базы данных?
- 27. Если мы хотим, чтобы при удалении значения в первичном ключе родительской таблицы в базе ланных соответствующее значение во внешнем ключе лочерней таблицы тоже улалялось. что нужно настроить?
- 28. Как можно защитить конфиденциальные данные в определенной таблице, например, столбец «пароли» в СУБД MS SQL SERVER?
- 29. Назовите основные угрозы безопасности баз данных:
- 30. Назовите основные меры для защиты данных в базе данных:

Составила Мохнач О.А.